# Structure\_threader

## Korištenje

Na klasteru je instalirana pomoćna aplikacija structure\_threader koja omogućava paralelno izvođenje aplikacija:

- $\bullet$  structure 2.3.4
- fastStructure 1.0
- MavericK 1.0.5

Dostupne verzije i pripadajući moduli:

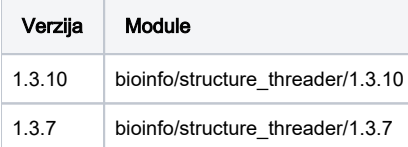

Primjer korištenja:

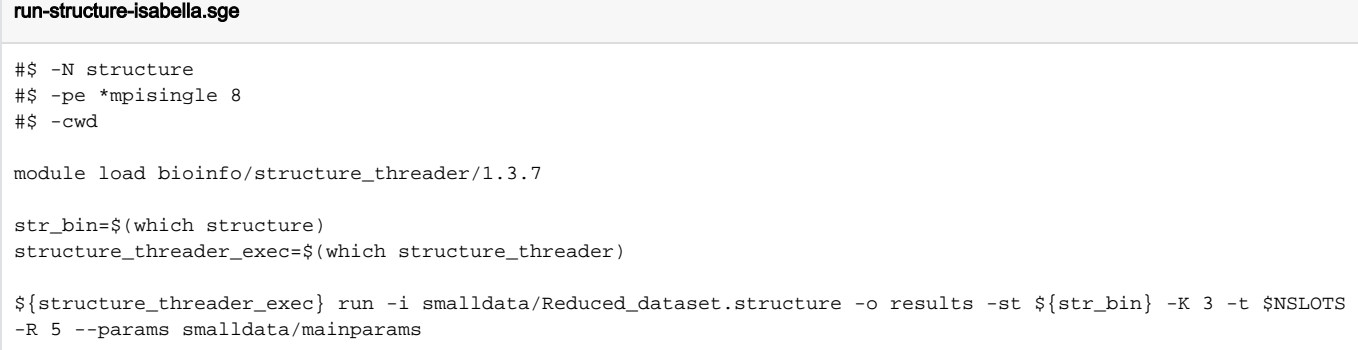

#### run-faststructure-isabella.sge

```
#$ -N faststructure
#$ -pe *mpisingle 8
#$ -cwd
module load bioinfo/structure_threader/1.3.7
str_bin=$(which fastStructure)
structure_threader_exec=$(which structure_threader)
${structure_threader_exec} run -i smalldata/BigTestData.str -o results_fs -fs ${str_bin} -K 4 -t $NSLOTS --ind 
smalldata/indfile.txt
```
Ulazni podatci iz primjera su dostupni na [https://github.com/StuntsPT/Structure\\_threader/tree/master/tests/smalldata](https://github.com/StuntsPT/Structure_threader/tree/master/tests/smalldata)

### Važno

Nužno je koristiti paralelne okoline \*mpisingle jer je aplikacija paralelizirana dijeljenjem memorije (shared memory parallel model)

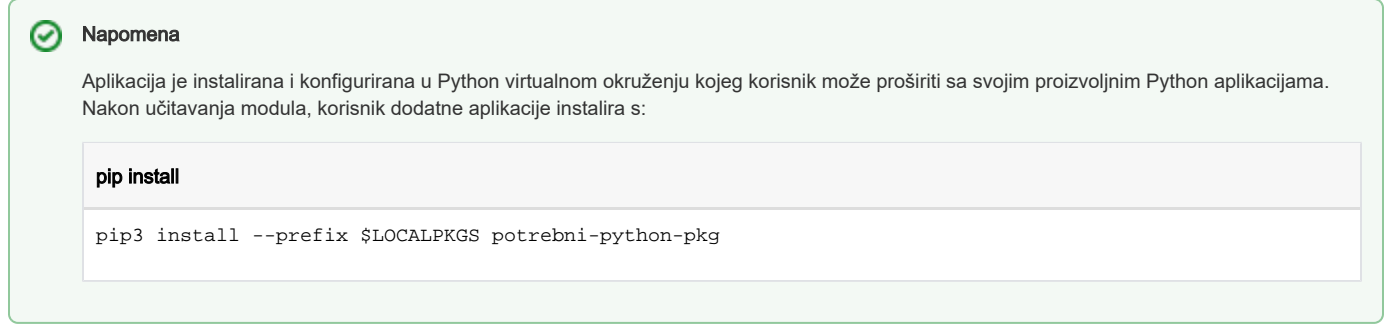

## Instalacija

structure\_threader je Python wrapper koji sa sobom donosi glavne aplikacije pa njih nije potrebno posebno instalirati. Distribuira se kroz Python paketni sustav PyPI. Na klasteru je instaliran u zasebnom Python virtual environmentu.

Izvorni kod aplikacije je dostupan na: [https://github.com/StuntsPT/Structure\\_threader](https://github.com/StuntsPT/Structure_threader)

### Naredbe instalacije

```
python3 -m venv /apps/virtenv/structure_threader1.3.10
source /apps/virtenv/structure_threader1.3.10/bin/activate
pip3 install -U pip
pip3 install structure_threader
```